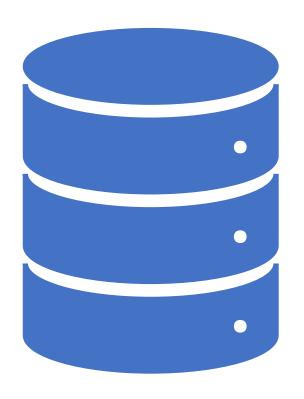

PA220: Database systems for data analytics

Data Warehouse Indexing & Optimization

#### Contents

- Approaches to indexing
- Data partitioning
- Joins
- Materialized views

# Why Indexes?

- Consider a 100 GB table; at 100 MB/s read speed we need 17 minutes for a full table scan
- Query for the number of Bosch S500 washing machines sold in Germany last month
  - Applying restrictions (product, location) the selectivity would be strongly improved
    - If we have 30 locations, 10,000 products and 24 months in the DW, the selectivity value is 1/30 \* 1/10,000 \* 1/24 = 0,000 000 14
- So... we read 100 GB for 1,4KB of data
- The problem is: filter data in a fact table as much as possible

# Why Indexes?

Reduce the size of read pages to a minimum with indexes

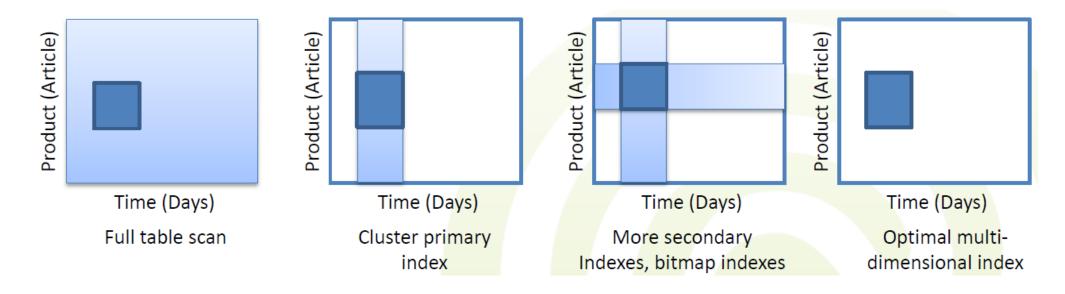

4

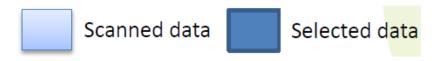

07.10.2021 PA220 DB for Analytics

# Index Types

- Tree structures
  - B+ tree, R trees, ...
- Hash based
  - Dynamic hash table
- Special
  - Bitmap index
  - Block-Range INdex (in Pg)

#### Multidimensional Data

#### • B+ Tree

- classic structure very efficient in updates
- supports point and range queries
- limited to 1D data

#### • UB-Tree

- uses B\* tree and
- Z-curve to linearize n-dim data

#### R-Tree

- wrapping by n-dim rectangles
- R+, R\*, X-Tree

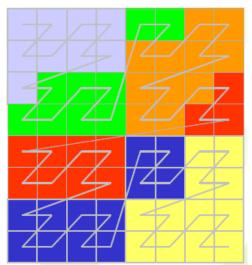

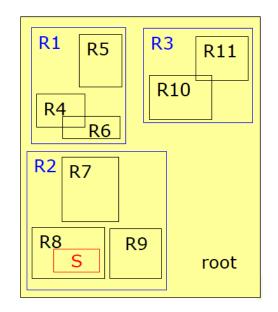

6

#### **UB-Trees**

Convert n-dim data to a single dimension by the Z-curve and

Index by B\* tree

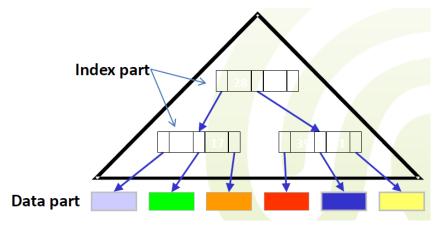

- The Z-curve provides for good performance for range queries!
  - Consecutive values on the Z-curve index similar data
  - Similarity by means of neighborhood

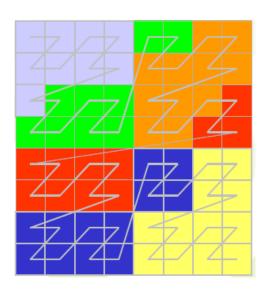

#### **UB-Trees**

- Z-Value address representation
  - Calculate the z-values such that neighboring data is clustered together
  - Calculated through bit interleaving of the coordinates of the tuple
  - To localize a value with coordinates one must perform de-interleaving

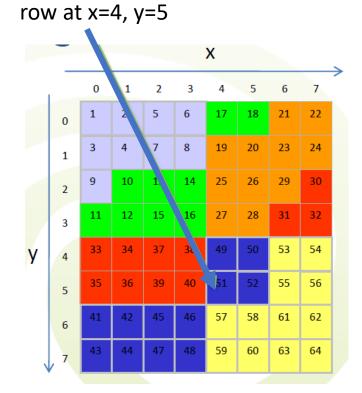

For Z-value 51, we have the offset 50. 50 in binary is 110010

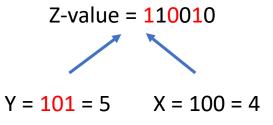

We have Z-regions – describes one block in storage.

E.g. [1-9], [10-18].

#### UB-Trees – Range Query

- Range queries (RQ) in UB-Trees
  - Each query can be specified by 2 coordinates
    - q<sub>a</sub> (the upper left corner of the query rectangle)
    - q<sub>b</sub> (the lower right corner of the query rectangle)
- Range Query Algorithm
  - 1. Starts with q<sub>a</sub> and calculates its Z-Region
    - Z-Region of q<sub>a</sub> is [10:18]
  - 2. The corresponding page is loaded and filtered with the query predicate
    - E.g., value 10 has after de-interleaving x=1 and y=2, which is outside the query rectangle

Q:  $x \in [2;5]$ ,  $y \in [3;6]$ 

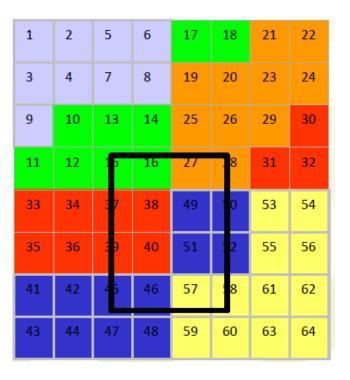

#### UB-Trees – Range Query

- Range Query Algorithm (cont.)
  - 3. After q<sub>a</sub>, all values on the Z-curve are de-interleaved and checked by their coordinates
    - The data is only accessed from the disk.
    - The next jump point on the Z-curve is 27.
  - 4. Repeat Steps 2 and 3 until the decoded end-address of the last filtered region is bigger than  $q_b$

Calculating the *jump point* mostly involves:

- Performing bit operations and comparisons
- 3 points: q<sub>a</sub>, q<sub>b</sub> and the current Z-Value

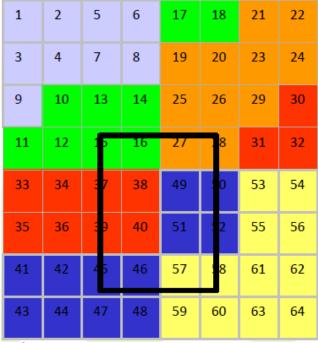

#### R-Trees

- Like B-trees
  - Data objects stored in leaf nodes
  - Nodes represented by minimum bounding rectangles
  - High-balanced structure

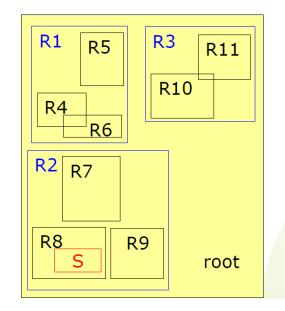

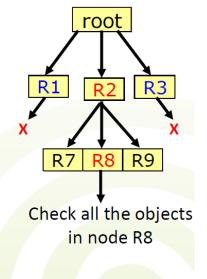

Query S:

7 out of 12 nodes are checked.

# R-Trees Querying

- Many MBR overlaps deteriorate query performance
  - All nodes get visited in the worst case.
- Key is insertion/split optimization
  - Minimize volume by MBR → overlaps.

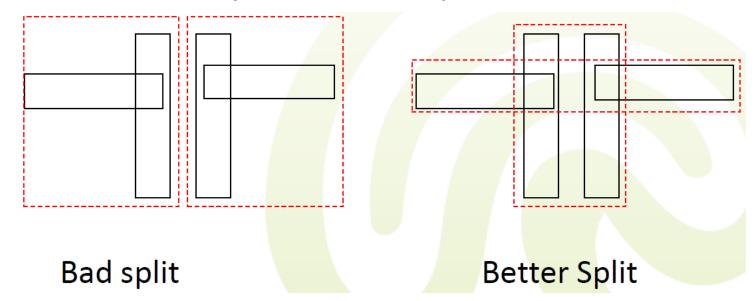

#### R+ Tree

• Eliminates overlaps by replication of objects in leaves

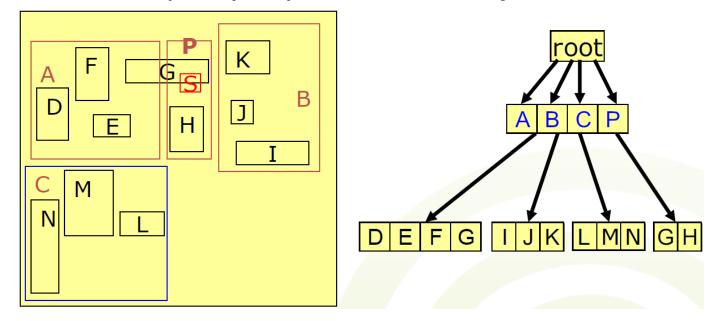

• Improves performance of point queries

## Bitmap Index

- Good for data which has a small number of distinct values
  - E.g., gender data, clothing sizes
- Similar performance as B+ tree for read-only data
  - also, when all values are distinct
- A bitmap index for an attribute is:
  - A collection of bitmaps (bit-vectors)
    - The number of bit-vectors represents the number of distinct values of an attr. in the relation
  - Bitmap (bit vector/array) is an array data structure that stores individual bits
    - Compressed by Run-length encoding
    - The length of each bit-vector is the cardinality of the relation

## Bitmap Index

Example

Shop dim

| r | Shop   |
|---|--------|
|   | Saturn |
|   | Real   |
|   | P&C    |

Sales fact

| Nr | Shop_ID | Sum |
|----|---------|-----|
| 1  | 1       | 150 |
| 2  | 2       | 65  |
| 3  | 3       | 160 |
| 4  | 2       | 45  |
| 5  | 1       | 350 |
| 6  | 2       | 80  |

Bitmap on Shop of Sales

| Value | Bitmap |
|-------|--------|
| 3     | 001000 |
| 2     | 010101 |
| 1     | 100010 |

- Records are allocated permanent numbers.
  - There is a mapping between record numbers and record addresses.
- Deletion
  - in the fact table → tombstones
  - in the index → bit is cleared
- Insertion → bit-vectors extended
- Update → del & ins

### Bitmap Index – Queries

- Combine OR/AND values
  - OR/AND bit ops on vectors
  - E.g., Saturn | P&C

| Nr | Shop   |
|----|--------|
| 1  | Saturn |
| 2  | Real   |
| 3  | P&C    |

| Value | Bitmap |
|-------|--------|
| 3     | 001000 |
| 2     | 010101 |
| 1     | 100010 |

| 100010 |
|--------|
| 001000 |
|        |
| 101010 |

Combine different indexes on the same table

- Bitmap indexes should be used when the selectivity value is low.
- Not very good for range queries on values.
  - > Range-encoded Bitmap Index

### Multi-component Bitmap Index

- Encoding using a different numeration system
  - E.g., <div,mod> classes
- Idea:
  - transform values into more dimensions and project
  - intersection of projections gives the original value
- E.g., the month attribute has values between 0 and 11.
  - Encode by X = 3\*Z+Y

| X |                                   | Υ |                  | Z    |      |    |      |  |
|---|-----------------------------------|---|------------------|------|------|----|------|--|
| M | A <sub>2,_</sub> A <sub>1,_</sub> |   | A <sub>0,_</sub> | A_,3 | A_,2 | A1 | A_,0 |  |
|   |                                   |   | 0                |      |      |    |      |  |

### Multi-component Bitmap Index

- If we have 100 (0..99) different days to index we can use a multicomponent bitmap index with basis of <10,10>
- The storage is reduced from 100 to 20 bitmap-vectors
  - 10 for y and 10 for z
- The read-access for a point (1 day out of 100) query needs however
  2 read operations instead of just 1

07.10.2021 PA220 DB for Analytics 18

### Range-encoded Bitmap Index

- Requires a logical ordering of values
- Idea:
  - set the bit in all bit-vectors of the values following this current one
  - range queries will check just 2 bit-vectors

- Disadvantage:
  - a point query requires reading 2 vectors (= NOT previous AND current)

### Range-encoded Bitmap Index

- Query: Persons born between March and August
  - So, persons which didn't exist in February but existed in August.
  - Just 2 vectors read: ((NOT A1) AND A7)

|        | Dec             | Nov             | Oct            | Sep            | Aug            | Jul   | Jun            | Mai   | Apr   | Mar   | Feb   | Jan   |
|--------|-----------------|-----------------|----------------|----------------|----------------|-------|----------------|-------|-------|-------|-------|-------|
| Person | A <sub>11</sub> | A <sub>10</sub> | A <sub>9</sub> | A <sub>8</sub> | A <sub>7</sub> | $A_6$ | A <sub>5</sub> | $A_4$ | $A_3$ | $A_2$ | $A_1$ | $A_0$ |
| 1      | 1               | 1               | 1              | 1              | 1              | 1     | 1              | 0     | 0     | 0     | 0     | 0     |
| 2      | 1               | 1               | 1              | 1              | 1              | 1     | 1              | 1     | 1     | 0     | 0     | 0     |
| 3      | 1               | 1               | 1              | 1              | 1              | 1     | 1              | 1     | 1     | 1     | 1     | 1     |
| 4      | 1               | 1               | 1              | 1              | 1              | 1     | 1              | 1     | 1     | 0     | 0     | 0     |
| 5      | 1               | 0               | 0              | 0              | 0              | 0     | 0              | 0     | 0     | 0     | 0     | 0     |

Normal bitmap would require 6 vectors to read.

# Summary of Indexes

- B-Trees are not fit for multidimensional data
  - UB-trees can be applicable
- R-Trees may not scale to many dimensions
- Bitmap indexes are typically only a fraction of the size of the indexed data in the table
- Bitmap indexes reduce response time for large classes of ad hoc queries

07.10.2021 PA220 DB for Analytics 21

## Data Partitioning

- Breaking data into "non-overlapping" parts
- Horizontal vs. vertical
- May correspond to granularity of a dimension
- Improves:
  - Business query performance,
    - i.e., minimize the amount of data to scan
  - Data availability,
    - e.g., back-up/restores can run at the partition level
  - Database administration,
    - e.g., archiving data, recreating indexes, loading tables

## Data Partitioning

#### Approaches:

- Logical partitioning by
  - Date, Line of business, Geography, Organizational unit, Combinations of these factors, ...
- Physical partitioning
  - Makes data available to different processing nodes
  - Possible parallelization on multiple disks/machines

#### • Implementation:

- Application level
- Database system

## Data Partitioning

- Horizontal splitting out the rows of a table into multiple tables
- Vertical splitting out the columns of a table into multiple tables

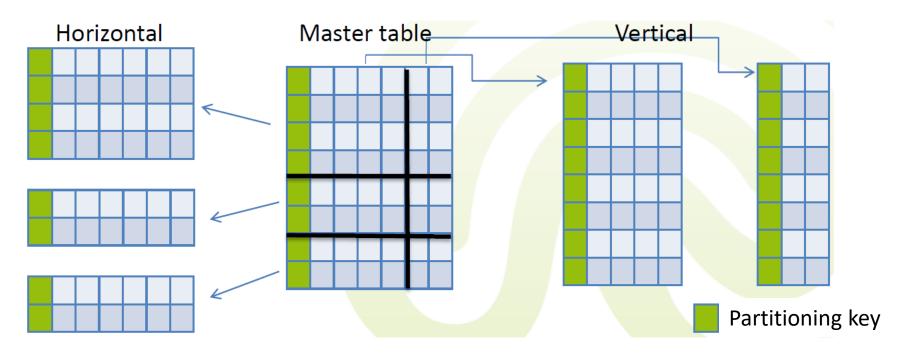

07.10.2021 PA220 DB for Analytics 24

# Horizontal Partitioning

- Distributes records into disjoint tables
- Typically, "view" over union of the table is available
- Types:
  - range a range of values per table
  - list enumeration of values per table
  - hash result of a hash function determines the table
- In DWs typically:
  - Usually, generated reports can identify the partitioning key.
    - Time dimension weeks, months or age of data
    - Another dim if it does not change much branch, region
  - Table size requires some meta-data to constraint the contents

## Vertical Partitioning

- Involves creating tables with fewer columns and using additional tables to store the remaining columns
  - Usually called row splitting
  - Row splitting creates one-to-one relationships between the partitions
- Different physical storage might be used
  - E.g., storing infrequently used or very wide columns on a different device
- In DWs typically:
  - move seldom used columns from a highly-used table to another
  - create a view that merges them

## Vertical Partitioning

- Mini-dimension with outrigger is a solution
  - Many dimension attributes are used very frequently as browsing constraints
    - In big dimensions these constraints can be hard to find among the lesser used ones
  - Logical groups of often used constraints can be separated into small dimensions
    - which are very well indexed and easily accessible for browsing

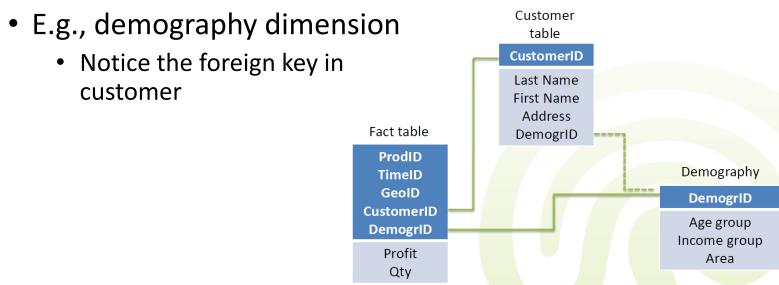

07.10.2021 PA220 DB for Analytics 27

# Summary of Partitioning

#### Advantages

- Records used together are grouped together
- Each partition can be optimized for performance
- Security, recovery
- Partitions stored on different disks reduces contention
- Take advantage of parallel processing capability

#### Disadvantages

- Slow retrieval across partitions (expensive joins when vertical partitioning)
- Complexity

#### Recommendations

- A table is larger than 2GB (from Oracle)
- A table has more than 100 million rows (practice)

# Join Optimization

- Often queries over several partitions are needed
  - This results in joins over the data
  - Though joins are generally expensive operations, the overall cost of the query may strongly differ with the chosen evaluation plan for the joins
- Joins are commutative and associative
  - $R \bowtie S \equiv S \bowtie R$
  - $R \bowtie (S \bowtie T) \equiv (S \bowtie R) \bowtie T$

07.10.2021 PA220 DB for Analytics 29

## Join Optimization

- This allows to evaluate individual joins in any order
  - Results in join trees
    - Different join trees may show very different evaluation performance
  - Join trees have different shapes
  - Within a shape, there are different relation assignments possible
  - Number of possible join trees grows rapidly (n!)
- DBMS' optimizer considers
  - statistics to minimize result size
    - all possibilities  $\rightarrow$  impossible for large n
  - heuristics to pick promising ones
    - when the number of relations is high (e.g., >6)
    - e.g., genetic algorithms

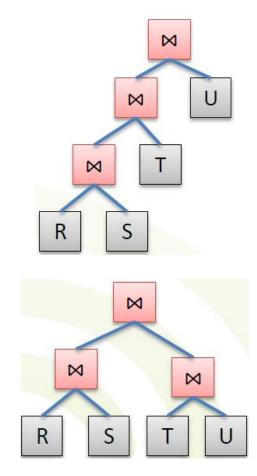

#### Join Selection Heuristics

**Product** Product ID Product group Sales Time Product category Product ID Time\_ID Description Time ID Day Geo ID Week Sales Month Revenue Quarter Year

Geography

Geo ID Store

State

Region

Country

Join relations that relate by an attribute/condition

avoiding cross joins

Minimize the result size (A is the common attr.)

 $\bullet \frac{T(R)*T(S)}{\max(V(R,A),V(S,A))}$ 

Availability of indexes and selectivity of other conditions

- User tuning
  - Hints in Oracle
  - Set the parameter join\_collapse\_limit in PostgreSQL

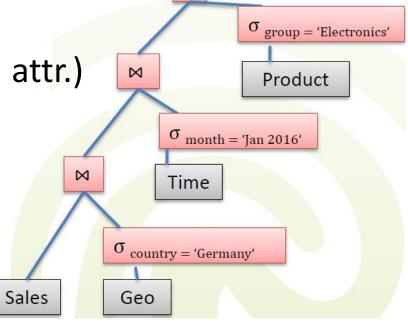

M

#### Join Selection Heuristics in DWs

- OLTP's heuristics are not suitable in DWs
  - E.g., join Sales with Geo in the following case:
    - Sales has 10 mil records, in Germany there are 10 stores, in January 2016 there were products sold in 20 days, and the Electronics group has 50 products
  - If 20 % of our sales were performed in Germany,
    - the selectivity value is high.
    - so, an index would not help that much
  - The intermediate result would still comprise 2 mil records
- Cross join is recommended

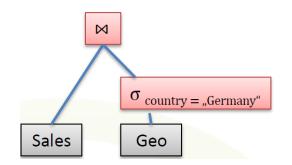

#### Join Selection Heuristics in DWs

- The cross join of the dimension tables is recommended
  - Geo dimension 10 stores in Germany
  - Time dimension 20 days in Jan 2016
  - Product dimension 50 products in Electronics
  - 10m facts in Sales
  - 10\*20\*50 = 10,000 records after performing the cross product
- But can also be expensive!

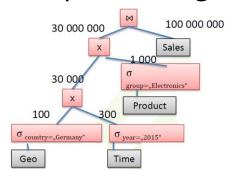

- Allows
  - a single pass over the Sales
  - using an index on the most selective attribute yet

Sales group="Electronics" Product σ country="Germany" σ month="Jan 2016" Time

Geo

#### Join Selection Heuristics in DWs

- If cross join is too large, intersect partial joins
  - applicable when all dimension FKs are indexed
  - in fact, it is a **semi-join** (no record duplication can take place)

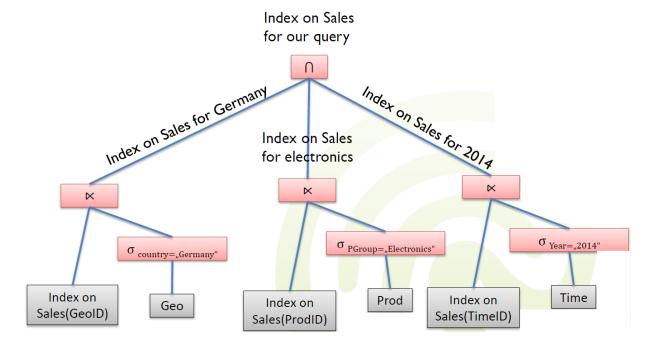

# Summary of Joins

- Prefer a cross-join on dimensions first
  - If not all dimension FKs are indexed
- Intersect semi-joins otherwise

- Avoid standard DBMS's plans
  - But check the plan first ©

#### Materialized Views

- Views whose tuples are stored in the database are said to be materialized
- They provide fast access, like a (very high-level) cache
- Need to maintain the view's contents as the underlying tables change
  - Ideally, we want incremental view maintenance algorithms

07.10.2021 PA220 DB for Analytics 36

#### Materialized Views

- How can we use MV in DW?
  - E.g., we have queries requiring us to join the Sales table with another table and aggregate the result
    - SELECT P.Categ, SUM(S.Qty) FROM Product P, Sales S WHERE P.ProdID=S.ProdID GROUP BY P.Categ
    - SELECT G.Store, SUM(S.Qty) FROM Geo G, Sales S WHERE G.GeoID=S.GeoID
      GROUP BY G.Store
    - ...
  - There are more solutions to speed up such queries
    - Pre-compute the two joins involved (product with sales and geo with sales)
    - Pre-compute each query in its entirety
    - Or use a common and already materialized view

#### Materialized Views

- Having the following view materialized
  - CREATE MATERIALIZED VIEW Totalsales(ProdID, GeoID, total) AS SELECT S.ProdID, S.GeoID, SUM(S.Qty) FROM Sales S GROUP BY S.ProdID, S.GeoID
- We can use it in our queries
  - SELECT P.Categ, SUM(T.Total) FROM Product P, Totalsales T WHERE P.ProdID=T.ProdID GROUP BY P.Categ
  - SELECT G.Store, SUM(T.Total) FROM Geo G, Totalsales T WHERE G.GeoID=T.GeoID GROUP BY G.Store

#### Materialized Views

#### MV issues

- Choice of materialized views
  - What views should we materialize, and what indexes should we build on the precomputed results?
- Utilization
  - Given a query and a set of materialized views, can we use the materialized views to answer the query?
- Maintenance
  - How frequently should we refresh materialized views to make them consistent with the underlying tables?
  - And how can we do this incrementally?

#### Materialized Views: Utilization

- Utilization must be transparent
  - Queries are internally rewritten to use the available MVs by the query rewriter
  - The query rewriter performs integration of the MV based on the query execution graph

### Materialized Views: Utilization

• E.g., mono-block query (perfect match)

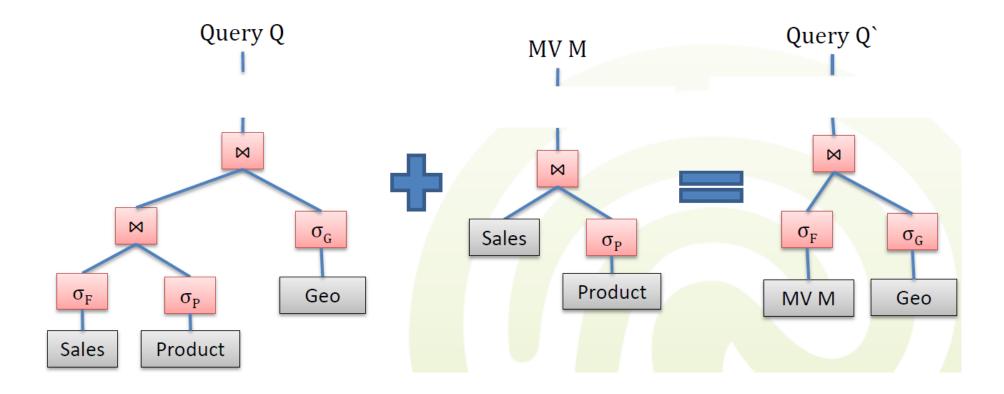

# Materialized Views: Integration

#### Correctness:

- A query Q` represents a valid replacement of query Q by utilizing the materialized view M, if Q and Q` always deliver the same result.
- Implementation requires the following conditions:
  - The selection condition in M cannot be more restrictive than the one in Q.
  - The projection from Q must be a subset of the projection from M.
  - It must be possible to derive the aggregation functions in Q from ones in M.
  - Additional selection conditions in Q must be possible also on M.

## Materialized Views: Integration

- A way to integrate a more restrictive view:
  - Split the query Q in two parts, Q<sub>a</sub> and Q<sub>b</sub>, such that

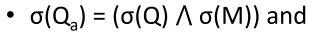

•  $\sigma(Q_h) = (\sigma(Q) \land \neg \sigma(M))$ 

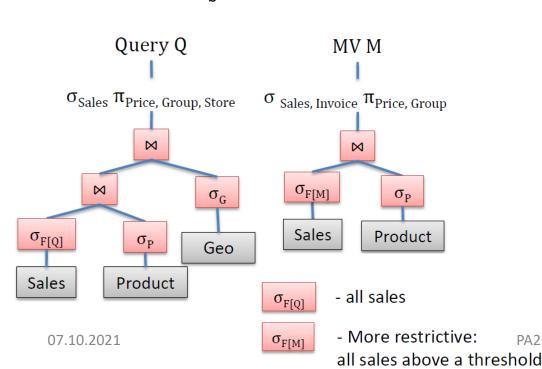

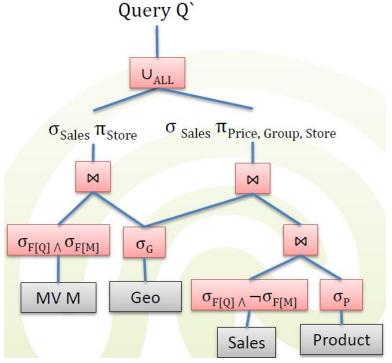

PA220 DB for Analytics

## Materialized Views & DWs

- Often store aggregated results
- For a set of "n" group-by attributes, there are 2<sup>n</sup> possible combinations
  - Too much to materialize all
  - What to materialize?

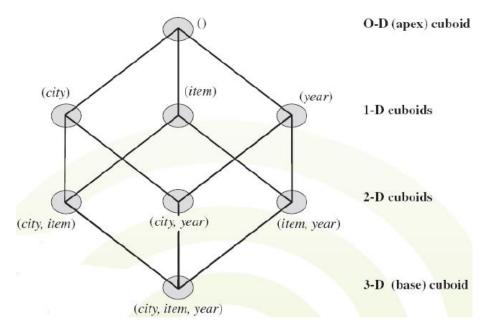

### Materialized Views & DWs

- Choosing the views to materialize
  - Static choice:
    - The choice is performed at a certain time point by the DB administrator (not very often) or by an algorithm
    - The set of MVs remains unmodified until the next refresh
    - The chosen MVs correspond to older queries
  - Dynamical choice:
    - The MV set adapts itself according to new queries

#### Static choice

- Choose which views to materialize, in concordance with the "benefit" they bring
  - The benefit is computed based on a cost function
- The *cost function* involves
  - Query costs
  - Statistical approximations of the frequency of the query
  - Actualization/maintenance costs
- Classical knapsack problem a limit on MV storage and the cost of each MV
- Greedy algorithm
  - Input: the lattice of cuboids, the expected cardinality of each node, and the maximum storage size available to save MVs
  - It calculates the nodes from the lattice which bring the highest benefit according to the cost function, until there is no more space to store MVs
  - Output: the list of lattice nodes to be materialized

- Disadvantages of static choice
  - OLAP applications are interactive
    - Usually, the user runs a series of queries to explain a behavior he has observed, which happened for the first time
      - So now the query set comprises hard to predict, ad-hoc queries
  - Even if the query pattern is observed after a while, it is unknown for how much time it will remain used
    - Queries are always changing
  - Often modification to the data leads to high update effort
- There are, however, also for OLAP applications, some often repeating queries that should in any case be statically materialized

- Dynamic choice
  - Monitor the queries being executed over time
  - Maintain a materialized view processing plan (MVPP) by incorporating most frequently executed queries
  - Modify MVPP incrementally by executing MVPP generation algorithm
    - as a background process
  - Decide on the views to be materialized
  - Reorganize the existing views
  - It works on the same principle as caching, but with semantic knowledge

#### Dynamic choice

- Updates of cached MV:
  - In each step, the cost of MV in the cache as well as of the query is calculated
  - All MVs as well as the query result are sorted according to their costs
  - The cache is then filled with MV in the order of their costs, from high to low
  - This way it can happen that one or more old MVs are replaced with the current query
- Factors consider in the *cost function*:
  - Time of the last access
  - Frequency of query
  - Size of the materialized view
  - The costs a new calculation or actualization would produce for a MV
  - Number of queries which were answered with the MV
  - Number of queries which could be answered with this MV

### Maintenance of Materialized Views

- Keeping a materialized view up-to-date with the underlying data
  - How do we refresh a view when an underlying table is refreshed?
  - When should we refresh a view in response to a change in the underlying table?
- Approaches:
  - Re-computation re-calculated from the scratch
  - Incremental updated by new data, not easy to implement
  - Immediate as part of the transaction that modifies the underlying data tables
    - Advantage: materialized view is always consistent
    - Disadvantage: updates are slowed down
  - Deferred some time later, in a separate transaction
    - Advantage: can scale to maintain many views without slowing updates
    - Disadvantage: view briefly becomes inconsistent

#### Maintenance of Materialized Views

- Incremental maintenance
  - Changes to database relations are used to compute changes to the materialized view, which is then updated
  - Considering that we have a materialized view V, and that the basis relations suffer modifications through inserts, updates or deletes, we can calculate V` as follows
    - V' = (V  $\Delta^-$ ) U  $\Delta^+$ , where  $\Delta^-$  and  $\Delta^+$  represent deleted and inserted tuples, respectively

#### Maintenance of Materialized Views

- Deferred update options:
  - Lazy
    - delay refresh until next query on view, then refresh before answering the query
  - Periodic (Snapshot)
    - refresh periodically queries are possibly answered using outdated version of view tuples
    - widely used in DWs
  - Event-based
    - e.g., refresh after a fixed number of updates to underlying data tables

# Summary

- Bitmap indexes are universal, space efficient
- R\*-trees, X-trees for multidimensional data
- Partitioning
  - Records used together should be stored together
  - Mini-dimension
- Joins
  - Computing cross join on dimension table is an option
- Materialized views can replace parts of a query
  - Select what to materialize (not everything) statically or dynamically